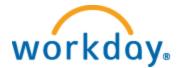

# Workday Requisition and Hiring Process

1. Create a Job Requisition.

Upon logging into Workday you will need click on the blue box with three lines, just to the right of search bar in upper left hand corner, then select "My Team".

**Select the Hiring Icon, then Create Job Requisition.** *No approvals are needed to create a requisition.* 

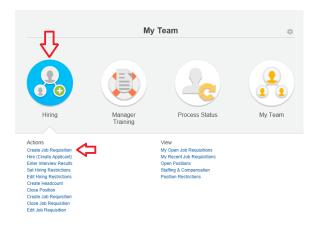

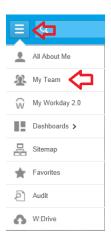

#### First Screen -

**Create Job Requisition** 

Please make sure that the Job Posting Title matches the Job Profile Title. If you are hiring a Student, please also add their department to the end of their Title. I.E. Student Position Title = Student Employee Level 1 (Human Resources) If you are creating a requisition for a contingent worker, use the "Contingent Worker" Job Profile. If you are creating a requisition tot a contingent worker, use the Contingent worker. Sour Prome.

IST OF EMPLYPTE TYPE DEFINITIONS
Staff – Regular – PT or FT staff religible for benefits)
Staff – Regular – PT or FT staff supecked to work isse than 8 months (not eligible for benefits)
Staff – Tomportyn - PT or FT factility whose primary responsibility is ackning (not glipible for benefits)
Faculty – Non-Instructional – PT or FT Faculty whose primary responsibility is ackning (not eligible for benefits)
Faculty – Non-Instructional – PT or FT Faculty whose primary responsibility is a child (not eligible for benefits)
Faculty – Tomportary – PT or FT faculty whose primary responsibility is a child (not eligible for benefits)
Faculty – Tamporary – PT or FT faculty whose primary responsibility is a child (not eligible for benefits)
Faculty – Tamporary – PT or FT faculty whose primary responsibility is a child (not eligible for benefits)
Faculty – Tamporary – PT or FT faculty whose primary responsibility is a child (not eligible for benefits)
Faculty – Tamporary – PT or FT faculty whose primary responsibility is a child (not eligible for benefits)
Faculty – Tamporary – PT or FT faculty whose primary responsibility is a child (not eligible for benefits)
Faculty – Tamporary – PT or FT faculty whose primary responsibility is a child (not eligible for benefits)
Faculty – Tamporary – PT or FT faculty whose primary responsibility is a child (not eligible for benefits)
Voir Kalver – PT or FT faculty whose primary responsibility is a child (not eligible for benefits)
Work Study Employees – non-work study undergradual students (not eligible for benefits)
Voir Calver – Uter AL EMO (OFF ERFORE THER TARGET HIRE TARGET HIRE TARGET HIRE TARGET HIRE TARGET HIRE FACET HIRE FACET HIRE FIGHT HIRE FACET HIRE FACET HIRE FACET HIRE FACET HIRE FACET HIRE FACET HIRE FACET HIRE FACET HIRE FACET HIRE FACET HIRE FACET HIRE FACET HIRE FACET HIRE FACET HIRE FACET HIRE FACET HIRE FACET HIRE FACET HIRE FACET HIRE FACET HIRE FACET HIRE FACET HIRE F YOU CANNOT HIRE AN EMPLOYEE BEFORE THEIR TARGET HIRE DATE, CHOOSE SO ACCORDINGLY. Please make sure to Create New Position for every Job Requisition. Supervisory Organization \* 🖲 🤇 Your Supervisory Organization will Create New Position default in here. -O For Existing Position search Worker Type \* Employee w Candel

Information will automatically populate. Please verify three places below.

The Supervisory Organization is your supervisory organization.

You will always create a new position.

Worker type should read Employee.

| Second Scre                                                                                                    | en - Top                                                                                                    |                                                                                                    |
|----------------------------------------------------------------------------------------------------|----------------------------------------------------------------------------------------------------|----------------------------------------------------------------------------------------------------|
| Create Job Ro<br>Department N                                                                                                    | <b>equisition</b><br>Name (Your Na                                                                                                    | me)                                                                                                    |
| Employee                                                                                                    | ,                                                                                                    | Θ                                                                                                    |
|                                                                                                    |                                                                                                    |                                                                                                    |
|                                                                                                    |                                                                                                    | ting Title matches the Job Profile Title. If you are hiring a Student, please also add their department to the end of their Title.                                                                                                    |
|                                                                                                    |                                                                                                    | t Employee Level 1 (Human Resources)                                                                                                    |
| If you are creating a re<br>LIST OF EMPLOYEE T                                                                                                    |                                                                                                    | t worker, use the "Contingent Worker" Job Profile.                                                                                                    |
| Staff – Regular – PT or<br>Staff – Temporary - PT<br>Staff – Limited - PT or F<br>Faculty – Instructional –<br>Faculty – Non-Instruction<br>Faculty – Librarian – PT<br>Faculty – Temporary - F<br>Faculty – Librarian – PT<br>Faculty – Librarian – PT<br>Faculty – Limited - PT o<br>Adjunct – Part time facu<br>Student Employees – ni<br>Work Study Employees | FT staff (eligible for benefi<br>or FT staff expected to wo<br>-TT staff with a specific end<br>-PT or FT Faculty whose p<br>nal -PT or FT Faculty whose prim<br>2T or FT faculty whose prim<br>2T or FT faculty expected to<br>r FT faculty with a specific<br>ulty teaching less than a ful<br>on-work study undergradu<br>- Students awarded work | ts)<br>fk less than 8 months (not eligible for benefits)<br>date greater than 8 months (eligible for benefits)<br>primary responsibility is at a librarian (eligible for benefits)<br>ary responsibility is as a librarian (eligible for benefits)<br>ovark less than 8 months (not eligible for benefits)<br>end date greater than 8 months (not benefits)<br>toad (currently not eligible for benefits)<br>tade (states)<br>ate students (not eligible for benefits)<br>study funds (not eligible for benefits)<br>study funds (not eligible for benefits) |
| YOU CANNOT HIRE A                                                                                                    | N EMPLOYEE BEFORE T                                                                                                    | THEIR TARGET HIRE DATE, CHOOSE SO ACCORDINGLY.                                                                                                    |
| Please make sur                                                                                                    | e to Create New Po                                                                                                    | osition for every Job Requisition.                                                                                                    |
| Create New Position                                                                                                    | $\checkmark$                                                                                                    |                                                                                                    |
| Number of Openings                                                                                                    | 1                                                                                                    |                                                                                                    |
| Reason *                                                                                                    | search                                                                                                    | 3                                                                                                    |
| Replacement for                                                                                                    | search                                                                                                    |                                                                                                    |
| Recruiting Instruction                                                                                                    | select one                                                                                                    | ¥                                                                                                    |
| Job Posting Title *                                                                                                    | r                                                                                                    |                                                                                                    |
| Job Description                                                                                                    |                                                                                                    |                                                                                                    |
|                                                                                                    |                                                                                                    |                                                                                                    |
| Justification                                                                                                    |                                                                                                    |                                                                                                    |
| Number of (<br>Reason:                                                                                                    | Openings:                                                                                                    | Should remain at 1 unless you are hiring more than one person into exact same position.<br>(example: Applied Conflict Studies Mediation Coaches)<br>Select on the Menu to the right of the box (picture below).<br>In open Menu select "Create Job Requisition>New position"<br>Then select "New Position> New Position"                                                                                                    |
| Reason                                                                                                    | *                                                                                                    | search                                                                                                    |

Job Posting Title: This should match the job profile field.

A Job Description can be copied and pasted into the Job Description box, or you may include an attachment by selecting "Attachments"

### Second Screen – Bottom

|                                    | li.                                                                                |
|------------------------------------|------------------------------------------------------------------------------------|
| () Attachments                     |                                                                                    |
| Hiring Requirements Qualifications |                                                                                    |
| Job Details                        |                                                                                    |
| Job Profile * search (B)           |                                                                                    |
| Job Families for Job Profile       |                                                                                    |
| Worker Type * Employee             |                                                                                    |
| Worker Sub-Type * search           |                                                                                    |
| Time Type * search                 |                                                                                    |
| Compensation Grade                 |                                                                                    |
| Primary Location * search (1)      |                                                                                    |
| Additional Locations               |                                                                                    |
| Scheduled Weekly Hours 0           |                                                                                    |
| Work Shift                         |                                                                                    |
| Recruiting Start Date * 的          |                                                                                    |
| Target Hire Date * _/ B            |                                                                                    |
| Target End Date                    |                                                                                    |
|                                    |                                                                                    |
|                                    |                                                                                    |
| enter your comment                 | Submit Save for Later Cancel View Comments (0)<br>Process History<br>Related Links |
|                                    |                                                                                    |

| Job Profile:            | Select on the Menu in the right of box. Search for the correct position title in all job             |
|-------------------------|----------------------------------------------------------------------------------------------------|
|                         | profiles.                                                                                            |
| Worker Sub-Type:        | Select on Menu in the right of box. Select on Worker Types, and then select the correct worker type. |
| Time Type:              | Select on Menu in the right of box. Select Part Time or Full Time.                                   |
| Primary Location:       | Select on Menu in the right of box. Select the appropriate location (should be the main              |
|                         | office of the employee – typically the same as the supervisor's location)                            |
| Scheduled Weekly Hours: | If part time, please enter the hours the employee will be working.                                   |
| Recruiting Start date:  | Today's date (cannot be hired before this date)                                                      |
| Target Hire Date:       | Today's date (cannot be hired before this date. On the hire will enter in the actually hire          |
| -                       | date.)                                                                                               |
|                         | •                                                                                                    |

Click Submit.

### Do Not Hit Done.

<u>Open "Change Organizational Assignments"</u> in upper left corner.

| You have submitted Job Requisition: Student Employee Level 2 (Office Assistant) |
|---------------------------------------------------------------------------------|
| Up Next                                                                         |
| Your Name                                                                       |
| Change Organization Assignments                                                 |
| Open                                                                            |
| Details and Process                                                             |
| Done                                                                            |

## Company, Cost Center, Department will default in based on supervisor. Review and change if necessary.

|           | Change Organization Assignments<br>ssign Organizations: Create Position: Student Employee Level 2 (Office Assistant) |                                          |  |  |  |  |  |
|-----------|----------------------------------------------------------------------------------------------------|------------------------------------------|--|--|--|--|--|
| Effective | Date 01/21/2014                                                                                                    |                                          |  |  |  |  |  |
| Propose   | d Organizations 3 items                                                                                              |                                          |  |  |  |  |  |
|           | Organization Type                                                                                                    | Proposed Organization                    |  |  |  |  |  |
|           | Company                                                                                                    | search   K Champian College Incorporated |  |  |  |  |  |
|           | Cost Center                                                                                                    |                                          |  |  |  |  |  |
|           | Department                                                                                                    |                                          |  |  |  |  |  |
| ) Add     | Additional Information                                                                                               |                                          |  |  |  |  |  |
|           |                                                                                                    |                                          |  |  |  |  |  |
|           | enter your comment                                                                                                   | Submit Save for Later Cancel             |  |  |  |  |  |

Click Submit.

### Do Not Hit Done.

<u>Open "Default Compensation Change"</u> in upper left corner.

|         | Success! Event submitted ssign Organizations: Create Position: Student Employee Level 2 (Office Assistant) |
|---------|----------------------------------------------------------------------------------------------------|
| ()<br>F | Vour Name<br>lequest Default Compensation for Position Event                                               |
| •       | etails and Process                                                                                         |
| D       | one                                                                                                    |

**Hourly Employee**: Pay range under Compensation will default in proposed guidelines. The hourly plan will default in under Proposed. Click on the third pencil next to the rate and add in the hourly amount.

| Your Department<br>Below you will see the associat<br>PLEASE DO NOT CHANGE T<br>Please add in the bud | e Level 2 (Office Assistant) (1 Position Requested) | In the comments.                                                                       |   |
|----------------------------------------------------------------------------------------------------|-----------------------------------------------------|----------------------------------------------------------------------------------------|---|
| Compensation                                                                                          | Current                                             | Proposed                                                                               |   |
| Effective Date & Reason                                                                               | Effective Date 01/21/2014                           |                                                                                        | 2 |
| Total Base Pay                                                                                        | Total Base Pay                                      | Total Base Pay 0.00 USD Hourly                                                         |   |
| Guidelines                                                                                            | Pay Range                                           | Pay Range 9.20 - 9.50 USD Hourly                                                       | ß |
| Salary                                                                                                |                                                     | $\odot$                                                                                | _ |
| Hourty                                                                                                | Assignment Details   Plan Name   Effective Date     | Assignment Details 0.00 USD Hourly   Plan Name Hourly Plan   Effective Date 01/21/2014 |   |

### Enter the amount, select Done.

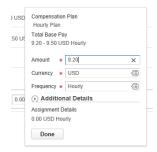

### Click Approve.

**Salary Employee:** Pay range under compensation will default in proposed guidelines. The salary plan will default in under Proposed. Click on the third pencil next to the salary and add in the annual salary amount.

| Position Name (1                                 | Default Compensation Change<br>Position Name (1 Position Requested)<br>Supervisory Organization                                                                                                    |                                                                                        |   |
|--------------------------------------------------|----------------------------------------------------------------------------------------------------|----------------------------------------------------------------------------------------|---|
| PLEASE DO NOT CHANGE TH<br>Please add in the bud | ed range for this position. If this is not what you discussed prior with HR, please reach out to Human Resources.<br>HE RANGE or ASSIGN ANY COMPENSATION PLANS.<br>geted and/or anticipated amount paid for this position.<br>full budget number as well as if this is a new position or replacement position in th | he comments.                                                                           |   |
| Compensation                                     | Current                                                                                                    | Proposed                                                                               |   |
| Effective Date & Reason                          | Effective Date 02/03/2014                                                                                                    |                                                                                        |   |
| Total Base Pay                                   | Total Base Pay                                                                                                    | Total Base Pay 0.00 USD Annual                                                         |   |
| Guidelines                                       | Pay Range                                                                                                    | Pay Range 40,000 00 - 70,000 00 USD Annual                                             | 2 |
| Salary                                           |                                                                                                    | $\oplus$                                                                               |   |
|                                                  | Assignment Details   Plan Name   Effective Date                                                                                                    | Assignment Details 0.00 USD Annual   Plan Name Salary Plan   Effective Date 02/03/2014 |   |
| Hourly                                           |                                                                                                    | $\oplus$                                                                               |   |
| Allowance                                        |                                                                                                    | $\oplus$                                                                               |   |

#### Enter the amount, select Done.

|   | Compensation<br>Salary Plan     |                          |    |
|---|---------------------------------|--------------------------|----|
| ) | Total Base Pa<br>40,000.00 - 70 | y<br>),000.00 USD Annual |    |
| ¢ | Amount *                        | 0.00                     | ×  |
|   | Currency *                      | USD                      | 1  |
|   | Frequency *                     | Annual                   | <⊞ |
| 1 | Addition                        |                          |    |
|   | Assignment D                    | etails                   |    |
|   | 0.00 USD Ann                    | ual                      |    |
|   | Done                            |                          |    |

In the comments section please make sure to include any special instructions or information associated with the position. Please make sure to include the full budget number (0-00-0000-000000). Please indicate if the position is new or a replacement.

Click Submit.

### 2. Create or Enter an Applicant.

Note: If the person being hired was previously a student or employee at Champlain please contact Human Resources to see if they have already been added as an applicant. If no previous affiliation with the college then you may proceed.

Once on My Team, select Hiring icon, then "Hire (Create Applicant)".

| Q. alar                                                                                                    |                                                                                                    | workday.                                                                                                    |                                                        |
|----------------------------------------------------------------------------------------------------|----------------------------------------------------------------------------------------------------|----------------------------------------------------------------------------------------------------|--------------------------------------------------------|
|                                                                                                    |                                                                                                    | My Team                                                                                                    | 0                                                      |
|                                                                                                    | Hing                                                                                                    | Manaper<br>Training Process Status                                                                                                | Le Le My Team                                          |
| _                                                                                                    | Actions<br>Create Job Requisition<br>Here Create Applicant)<br>Enter Intensive Results<br>Set Himp Restrictions<br>Edit Himp Restrictions<br>Create Headcount<br>Criste Peation<br>Criste Peation<br>Criste Job Regulation<br>Criste Job Regulation<br>Edit Job Regulation | View<br>My Open Job Requisitions<br>My Ricord Job Regulations<br>Open Postbols<br>Statling & Compensation<br>Postbon Restrictions |                                                        |
|                                                                                                    |                                                                                                    |                                                                                                    |                                                        |
|                                                                                                    |                                                                                                    |                                                                                                    |                                                        |
| rst Screen                                                                                                    |                                                                                                    |                                                                                                    |                                                        |
|                                                                                                    | e                                                                                                    |                                                                                                    |                                                        |
| E Q second<br>Hire Employed<br>Annual Work Period a                                                                         | and Disbursement                                                                                                    |                                                                                                    | ly be completed for <b>Ad</b>                          |
| E Q source<br>Hire Employed<br>Annual Work Period a<br>If you want to view m<br>For Work Study Pos                          | and Disbursement<br>ore information or<br>sitions you must s                                                                                                    | the requisition - click t                                                                                                    | the blue i button and the<br>ormation arrow, scroll to |
| E Q search<br>Hire Employed<br>Annual Work Period a<br>If you want to view m<br>For Work Study Pos<br>work-study job descri | and Disbursement<br>ore information or<br><b>sitions</b> you must s<br>iptions numbers th                                                                                                    | the requisition - click to<br>elect the Additional Infusional are provided to you                                                 | the blue i button and the<br>ormation arrow, scroll to |
| Hire Employed<br>Annual Work Period a<br>If you want to view m<br>For Work Study Pos                                        | and Disbursement<br>ore information or<br><b>sitions</b> you must s<br>iptions numbers th                                                                                                    | a the requisition - click the elect the Additional Inflict are provided to you vic Enga                                           | the blue i button and the<br>ormation arrow, scroll to |

Select Create New Applicant, then Ok.

### Second Screen

#### Hire Employee

| Source                     | search       | <li>(II)</li>       |
|----------------------------|--------------|---------------------|
| Referred by                | search       |                     |
| Comment                    |              |                     |
| Supervisory Organization   |              |                     |
| Allow Duplicate Name       |              |                     |
| Legal Name Inform          | nation       | Contact Information |
| Country * United States of | f America  🗐 |                     |
| Prefix search              |              | <li>(ii)</li>       |
| First Name *               |              |                     |
| Middle Name                |              |                     |
| Last Name *                |              |                     |
| Suffix search              |              | <b>(</b>            |
|                            |              |                     |
| OK Cancel                  |              |                     |

Please enter the New Hire's <u>legal first name and last name</u>. Do not enter a nickname and please verify that spelling is correct. Then select on the Contact Information Tab.

| Hire Employee            |        |                     |  |
|--------------------------|--------|---------------------|--|
| Source                   | search |                     |  |
| Referred by              | search |                     |  |
| Comment                  |        |                     |  |
| Supervisory Organization |        |                     |  |
| Allow Duplicate Name     |        | $\sim$              |  |
| Legal Name Inform        | nation | Contact Information |  |
| Phone                    |        |                     |  |
| Add                      |        |                     |  |
| Address                  |        |                     |  |
| Add                      |        |                     |  |
| Email                    |        |                     |  |
| Add                      |        |                     |  |
| Instant Messenger        |        |                     |  |
| Add                      |        |                     |  |
| Web Address              |        |                     |  |
| Add                      |        |                     |  |
| OK Cancel                |        |                     |  |

You will need to enter at least an email as this is what will be used to send the new employee onboarding.

#### Third Screen

#### Hire Employee

Student Name Supervisory Organization

Annual Work Period and Disbursement Plan Period should only be completed for Adjunc If you want to view more information on the requisition - click the blue i button and then cl For Work Study Positions you must select the Additional Information arrow, scroll to the

| standard work-study job descriptions in | unders that are provided to you on the re-bits |
|-----------------------------------------|------------------------------------------------|
| Hire Date *                             |                                                |
| Reason search                           |                                                |
| Job Details                             | Top > Hire Employee                            |
| Position * search                       | Hire Employee > New Hire                       |
| Employee Type * search                  | Hire Employee > Rehire                         |
| Job Profile * search                    |                                                |
| Time Type * search                      |                                                |
| Location * search                       |                                                |
| Work Space search                       |                                                |
| Pay Rate Type search                    |                                                |
| Additional Information                  |                                                |

Enter the date you would like the student to begin working. Note: student can't begin

Reason:

Position:

Hire Date:

working until all of onboarding is completed.

Open the Menu button to the left of the box, select if the person is a New Hire or Rehire for your position.

Open the Menu button to the left of the box, select on the position for which you are hiring.

Employee Type, Job Profile, Time Type, Location and Pay Rate Type will all populate based upon position. You do not need to enter a Work Space.

Review and complete any additional information (must click Additional Information tab). Annual Work Period and Disbursement Plan Period should only be completed for Adjuncts, Faculty Overload, Staff Overload, Student Resident Assistant, or Student Graduate Assistant.

| Pay Rate Type X Hourly                                                                                                    |                                                                                                    |
|----------------------------------------------------------------------------------------------------|----------------------------------------------------------------------------------------------------|
| Additional Information                                                                                                    |                                                                                                    |
| Job Title                                                                                                    |                                                                                                    |
| Business Title                                                                                                    |                                                                                                    |
| Location Weekly Hours                                                                                                    | 37.5                                                                                                    |
| Default Weekly Hours                                                                                                    | 37.5                                                                                                    |
| Scheduled Weekly Hours                                                                                                    |                                                                                                    |
| FTE                                                                                                    | 13.33%                                                                                                    |
| Annual Work Period                                                                                                    | search 🗐                                                                                                    |
| Work Period Percent of Year                                                                                                    |                                                                                                    |
| Disbursement Plan Period                                                                                                    | search 🗐                                                                                                    |
|                                                                                                    |                                                                                                    |
| Job Classifications                                                                                                    | 8 - Student (EE0-1 Classification)                                                                                                    |
| Job Classifications<br>Job Classification                                                                                                    | 8 - Student (EE0-1 Classification)                                                                                                    |
|                                                                                                    |                                                                                                    |
| Job Classification                                                                                                    | search (III)                                                                                                    |
| Job Classification<br>Company Insider Types                                                                                                    | search (III)                                                                                                    |
| Job Classification<br>Company Insider Types<br>Workers' Compensation Code from Job Profile                                                                               | search (2)                                                                                                    |
| Job Classification<br>Company Insider Types<br>Workers' Compensation Code from Job Profile<br>Work Shift                                                                 | search (E)<br>search (E)<br>search (E)                                                                                                    |
| Job Classification<br>Company Insider Types<br>Workers' Compensation Code from Job Profile<br>Work Shift<br>First Day of Work                                            | search (E)<br>search (E)<br>search (E)                                                                                                    |
| Job Classification<br>Company Insider Types<br>Workers' Compensation Code from Job Profile<br>Work Shift<br>First Day of Work<br>Time of Hire                            | search (E)<br>search (E)<br>search (E)<br>01/21/2014 (E)                                                                                                    |
| Job Classification<br>Company Insider Types<br>Workers' Compensation Code from Job Profile<br>Work Shift<br>First Day of Work<br>Time of Hire<br>Continuous Service Date | search         Image: Character of the search         Image: Character of the searcero         Image: Charactero of the sear |

#### Click Submit.

Do Not Hit Done.

<u>Open "Change Organizational Assignments"</u> in upper left corner.

| Up Next<br>S Your Name<br>Change Organization Assignments<br>Open<br>Open | Your Name Change Organization Assignments |  |
|----------------------------------------------------------------------------------------------------|-------------------------------------------|--|
| Change Organization Assignments                                                                                                    | Change Organization Assignments           |  |
|                                                                                                    | Open                                      |  |
| C Details and Freess                                                                                                    | <ul> <li>Details and Process</li> </ul>   |  |

### Company, Cost Center, Department will default in based on supervisor. Review and change if necessary.

| Change Organization Assignments<br>Assign Organizations: Create Position: Student Employee Level 2 (Office Assistant) |                                                 |                                                  |  |  |  |  |
|----------------------------------------------------------------------------------------------------|-------------------------------------------------|--------------------------------------------------|--|--|--|--|
| Effective E                                                                                                    | Effective Date 01/21/2014                       |                                                  |  |  |  |  |
| Propose                                                                                                    | Proposed Organizations 3 Items                  |                                                  |  |  |  |  |
|                                                                                                    | Organization Type                               | Proposed Organization                            |  |  |  |  |
|                                                                                                    | Company                                         | search (B)<br>X Champian College<br>Incorporated |  |  |  |  |
|                                                                                                    | Cost Center                                     |                                                  |  |  |  |  |
|                                                                                                    | Department                                      |                                                  |  |  |  |  |
| ⊙ Additional Information                                                                                              |                                                 |                                                  |  |  |  |  |
|                                                                                                    |                                                 |                                                  |  |  |  |  |
|                                                                                                    | enter your comment Submit Save for Leter Cancel |                                                  |  |  |  |  |

Click Submit.

#### Do Not Hit Done.

Open "Default Compensation Change" in upper left corner.

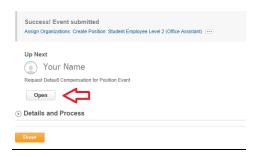

Pay range under Compensation will default in the hourly rate entered on requisition. Verify the amount is correct, if not open pencil to edit.

| Default Compensa<br>Student Employee<br>Your Department                                                                                                    | Level 2 (Office Assistant) (1 Position Requested) |                                                                                        |     |  |  |  |
|----------------------------------------------------------------------------------------------------|---------------------------------------------------|----------------------------------------------------------------------------------------|-----|--|--|--|
| Below you will see the associated range for this position. If this is not what you discussed poor with HR, please erach out to Human Resources.<br>PLEASE DO NOT CHARACE or ASSIGNATION COMPLISATION PLANS.<br>Please add in the budgeted anticipated amount paid for this position.<br>Please lindicate the full budget number as well as if this is a new position or replacement position in the comments. |                                                   |                                                                                        |     |  |  |  |
| Compensation                                                                                                    | Current                                           | Proposed                                                                               |     |  |  |  |
| Effective Date & Reason                                                                                                    | Effective Date 01/21/2014                         |                                                                                        | 2   |  |  |  |
| Total Base Pay                                                                                                    | Total Base Pay                                    | Total Base Pay 0.00 USD Hourly                                                         |     |  |  |  |
| Guidelines                                                                                                    | Pay Range                                         | Pay Range 9.20 - 9.50 USD Hourty                                                       | Ø   |  |  |  |
| Salary                                                                                                    |                                                   | $\oplus$                                                                               |     |  |  |  |
| Hourty                                                                                                    | Assignment Details   Plan Name   Effective Date   | Assignment Details 0.00 USD Hourly   Plan Name Hourly Plan   Effective Date 01/21/2014 | ⊖ 🖸 |  |  |  |

Click Submit.